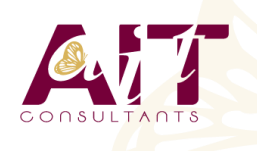

**Excel - PowerPivot**

**SARL ONEO**  1025 rue Henri Becquerel Parc Club du Millénaire, Bât. 27 34000 MONTPELLIER **N° organisme : 91 34 0570434**

**Nous contacter : +33 (0)4 67 13 45 45 www.ait.fr contact@ait.fr**

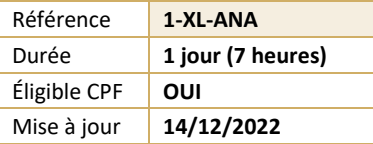

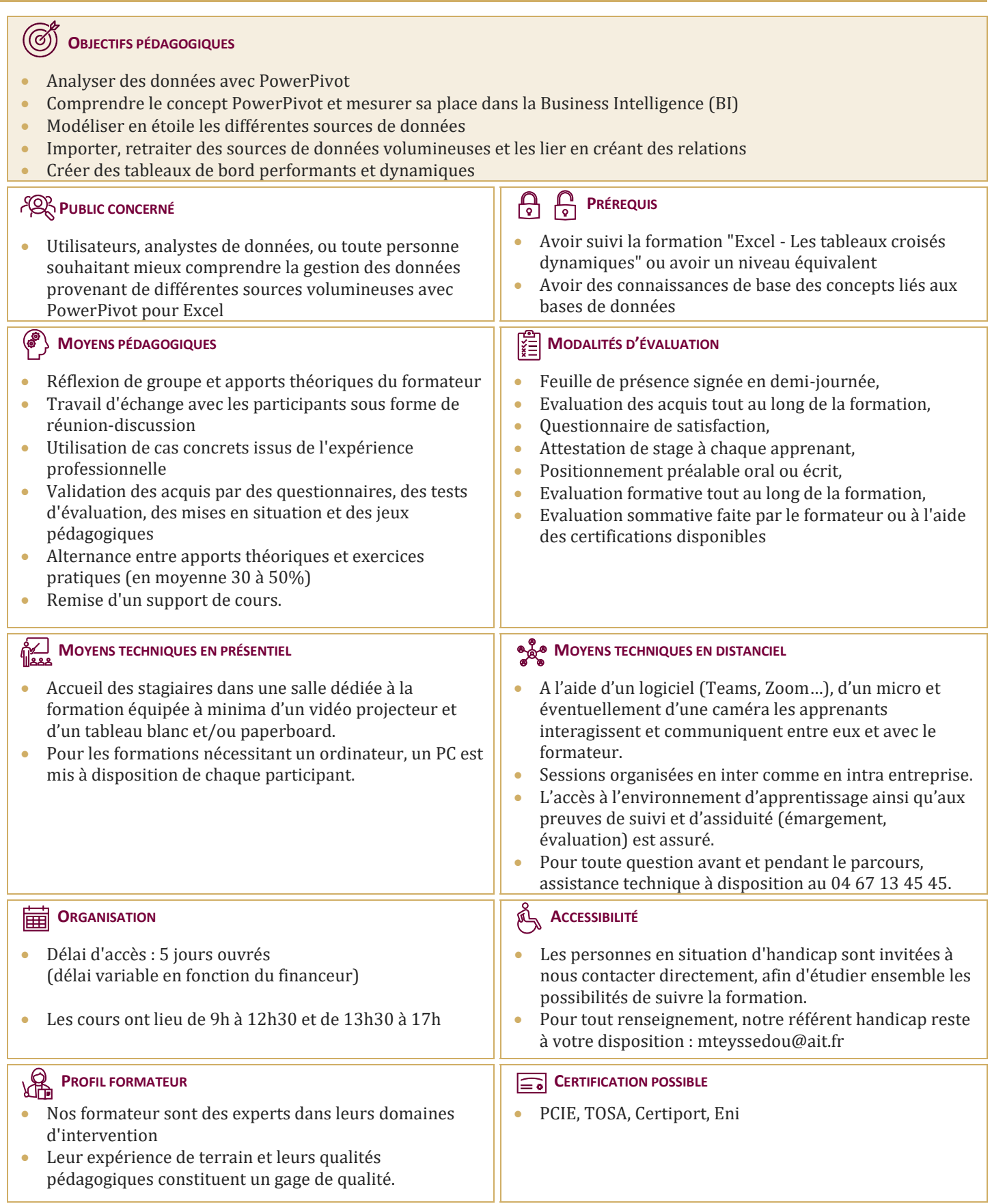

# **Excel - PowerPivot**

### **INTRODUCTION**

L'analyse de données Excel, les requêtes et PowerPivot

#### **CONNEXION AUX SOURCES DE DONNÉES**

- $\Box$  Charger des données à partir de plusieurs sources
- $\Box$  Se connecter à une source de données externe
- $\Box$  Contrôler les données importées
- $\Box$  Ajouter, supprimer, déplacer, masquer et afficher des champs
- $\Box$  Ajouter des champs calculés
- $\Box$  Utiliser des filtres

#### **OBTENTION DE DONNÉES : LES REQUÊTES**

- Accès aux données d'un fichier texte
- Accès aux données SQL Server
- $\Box$  Accès aux cubes OLAP
- Accès aux données locales (Excel, Access..)
- Accès aux données de pages Web et de fichier PDF
- $\Box$  Filtrer les lignes, choisir les colonnes, créer des colonnes calculées

#### **MODÉLISER LES DONNÉES**

- $\Box$  Créer un modèle de données dans Excel
- Affiner et étendre le modèle de données dans PowerPivot
- $\Box$  Trier, filtrer les données et mettre en forme
- $\Box$  Gérer les tables et leurs propriétés
- Utiliser l'outil "relations" et l'affichage "diagramme" pour créer les relations entre les différentes sources
- $\Box$  Créer une mesure avec une fonction d'agrégats
- $\Box$  Créer les hiérarchies

#### **RESTITUER LES DONNÉES**

- □ Créer un Tableau Croisé Dynamique (TCD) et un graphique croisé dynamique connectés à PowerPivot
- Utiliser les segments pour filtrer les données et gagner en productivité dans la construction des tableaux de bord
- $\Box$  Utiliser les hiérarchies pour explorer les données
- $\Box$  Créer des indicateurs clés de performance (KPI)
- $\Box$  Assembler plusieurs TCD avec les fonctions cubes

## **RELATIONS, CALCULS ET TRAITEMENTS DANS LES CUBES POWERPIVOT**

- $\Box$  Création de relations entre différentes sources
- $\Box$  Ajout de colonnes et de colonnes calculées
- $\Box$  Filtrage des données
- □ Présentation du langage DAX
- $\Box$  Mesures et totaux